# Download PDF

# 3 GO! WITH MICROSOFT OFFICE 2007 INTRODUCTORY 3RD EDITION

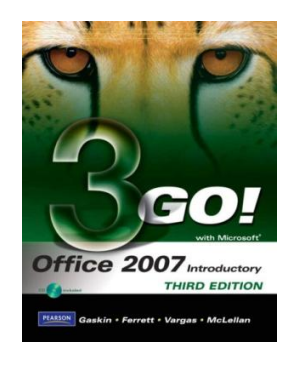

Pearson, USA, 2009. Condition: New. Dust Jacket Condition: No Dust Jacket. 3rd Edition. Audio Video Expert DemonstrationDocuments/ Video Podcast/ Student CD This is brand new stillinshrink wrap! Multiple copies available this title. Quantity Available: 2. Shipped Weight: Under 1 kilo. ISBN: 0135059232. ISBN/EAN: 9780135059234. Pictures of this item not already displayed here available uponrequest. Inventory No: 1561018245. Audio Video Expert Demo Documents.

## Read PDF 3 GO! with Microsoft Office 2007 Introductory 3rd edition

- Authored by Gaskin
- Released at 2009  $\bullet$

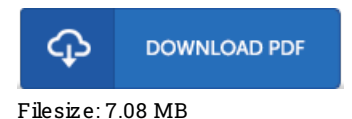

### Re vie ws

Completely essential study publication. Better then never, though i am quite late in start reading this one. I am very easily could get <sup>a</sup> delight of reading <sup>a</sup> composed publication.

#### -- Marilyne Macejkovic

Unquestionably, this is actually the greatest function by any writer. We have go through and so i am confident that i am going to gonna read through once more once again later on. I am just happy to explain how this is actually the very best book i have got go through during my individual existence and might be he greatest ebook for ever.

#### -- Wilbert Connelly

This type of book is almost everything and helped me hunting forward and more. I was able to comprehended almost everything using this published <sup>e</sup> pdf. Once you begin to read the book, it is extremely difficult to leave it before concluding. -- Edwardo Ziemann